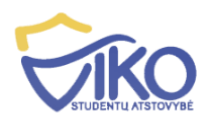

# **Dažniausiai užduodami klausimai Susiję su Lietuvos Studento Pažymėjimu**

**Klausimas:** Ką daryti jei aukštoji mokykla nepatvirtina duomenų apie mano studijas?

**Atsakymas:** Jeigu iki rugsėjo 1 d. negausi pranešimo apie studijas aukštojoje mokykloje, kreipkis į savo aukštosios mokyklos LSP koordinatorių. LSP koordinatorių kontaktinius duomenis rasi [www.lsp.lt.](http://www.lsp.lt/)

**Klausimas:** Sistemoje randu neteisingą savo vardą ar pavardę (pvz. pavardė pasikeitė). Kaip atnaujinti duomenis?

**Atsakymas:** Pastebėjus, kad buvo įvesti neteisingi duomenys reikia kreiptis į centrinio biuro LSP koordinatorių [lsp@vikosa.lt](mailto:lsp@vikosa.lt) arba el. paštu [pagalba@lsp.lt.](mailto:pagalba@lsp.lt) Duomenys atnaujinami LR studentų registre. Po to jie importuojami į [https://lsp.lt](https://lsp.lt/) sistemą.

**Klausimas:** Ką daryti, jei www.lsp.lt sistemoje pateikti neteisingi mano duomenys (vardas, pavardė, fakultetas ar studijų forma)?

**Atsakymas:** Nedelsiant kreipkis į savo aukštosios mokyklos LSP koordinatorių. Kai aukštosios mokyklos administracija atnaujins duomenis ir jie bus įkelti į [https://lsp.lt](https://lsp.lt/) sistemą, tuomet jūs galėsite užsisakyti LSP.

**Klausimas:** Ką daryti, jei www.lsp.lt sistemoje prieš pradedant gaminanti LSP pastebi jog neteisinga LSP galiojimo data?

**Atsakymas:** Pasitaiko atvejų, kai aukštoji mokykla pateikia neteisingus duomenis apie studijų trukmę. Pastebėjus netikslumus nedelsiant kreipkis į savo aukštosios mokyklos LSP koordinatorių, kad informacija būtų peržiūrėta ir ištaisyta, nes LSP bus pagamintas su bloga galiojimo data. Jei LSP jau yra pagamintas su klaidinga galiojimo data, taip pat kreipkis į aukštosios mokyklos LSP koordinatorių, kad informacija būtų ištaisyta ir LSP pergamintas. Tik kai esi įsitikinęs kad duomenys tikslūs, užsisakinėk LSP.

**Klausimas:** Ką daryti jei praradai/pametei LSP?

### **Atsakymas:**

- Pametus LSP ir norint užsisakyti naują atliekami šie žingsniai:
	- o Naujas pažymėjimas užsakomas LSP sistemoje [https://lsp.lt/;](https://lsp.lt/)
	- o Užsakymo metu pasirenkama, jog senas LSP pamestas.
- Pametus LSP ir nenorint užsisakyti naujo pažymėjimo atliekami šie žingsniai:
	- o Užpildoma pranešimo formą, kurią galimą rasti skiltyje "Dokumentų pavyzdžiai" [https://lsp.lt/dokumentai.](https://lsp.lt/dokumentai) ;
	- o Susimokama 37,65 EUR bauda;

Rekvizitai: Įmokos kodas: 103087 Gavėjo kodas: 190739547 Gavėjas: Lietuvos studentų sąjunga Įmoką priimančios įstaigos: AB ,,Swedbank'' LT547300010102444082 Mokėjimo paskirtis: Už negrąžintą LSP Įmokos suma: 37,65 EUR

### **Atsakymas:**

- Jeigu LSP buvo pavogtas, atliekami šie žingsniai:
	- o Užpildoma pranešimo formą, kurią galima rasti skiltyje "Dokumentų pavyzdžiai" [https://lsp.lt/dokumentai.](https://lsp.lt/dokumentai)
	- o Iš policijos komisariato pasiimamas išrašas apie pavogtą LSP;
	- o Užpildytas pranešimas bei policijos išrašas pristatomi LSP koordinatoriui/ei
	- o Užsisakomas naujas pažymėjimas (LSP sistemoje) [https://lsp.lt](https://lsp.lt/)

**Klausimas:** Ką daryti pasikeitus pavardei ir/arba vardui, studijų formai ir/arba fakultetui, jeigu pažymėjimas buvo sugadintas ?

### **Atsakymas:**

- o Kreiptis į LSP koordinatorių/ę;
- o Užsisakyti naują LSP sistemoje [https://lsp.lt](https://lsp.lt/)

**Klausimas:** Ką daryti, jei pamiršau prisijungimo duomenis?

**Atsakymas:** Naudokis prisijungimo duomenų priminimo funkcija, [https://lsp.lt/user-login/.](https://lsp.lt/user-login/)

## **Lietuvos Studento Pažymėjimo Gražinimas**

- 1. Studentai LSP galės pasilikti sau, jei baigus/nutraukus studijas jo pažymėjimo galiojimo laikas bus pasibaigęs arba iki jos galiojimo pabaigos tuo metu bus likę mažiau nei trys savaitės.
- 2. Jei studentas baigia/nutraukia studijas ir LSP galiojimo laikas baigiasi daugiau nei po trijų savaičių, studentas PRIVALO nunešti jį į bet kurį banko skyrių, kuriame galima užsisakyti LSP. Nunešus pažymėjimą bus išmušta skylė ir pažymėjimas bus grąžintas studentui.
- 3. Baigus/nutraukus studijas pažymėjimas tampa nebeaktyvus ir buvęs studentas nebegali naudotis LSP. Už neteisėtą LSP naudojimą (LSP naudotojas nebėra studentas) asmenys bus baudžiami.

### **Kiti klausimai**

**Klausimas:** Ką daryti jei nepavyksta užsisakyti LSP [https://lsp.lt](https://lsp.lt/) sistemoje ?

**Atsakymas:** Jeigu negalite užsisakyti LSP [https://lsp.lt](https://lsp.lt/) sistemoje, reiškia, jog jūsų aukštoji mokykla nepateikė jūsų duomenų. Tam, kad tie duomenys būtų perduoti, siūlome kreiptis į savo aukštosios mokyklos administraciją ir apie tai informuoti el. paštu [pagalba@lsp.lt](mailto:pagalba@lsp.lt)

**Klausimas:** Ką daryti jei turite seno pavyzdžio LSP ?

**Atsakymas:** LSP jums reikia persigaminti. LSP gaminamas visam studijų laikotarpiui.

**Klausimas:** Kur galima atsiimti LSP ?

Atsakymas: Studentai gali pasirinkti, kur atsiimti LSP: "Luminor" ar "Swedbank" bankų padaliniuose. Pažymėjimą galite atsiimti tik asmeniškai. Verta atkreipti dėmesį, kad mažiau užimtuose banko padaliniuose LSP gausite greičiau.